# [Unix Command Interview Questions](https://www.onlineinterviewquestions.com/unix-interview-questions)

UNIX is an operating system that has been used by many organization for its numerous benefits. One of t greatest benefits of utilizing UNIX is its portability and ease of multi-user functionality. As UNIX has been formulated from the C language, it has become one of the hottest trends in the programming world. Many companies are in search of candidates that have well – versed knowledge in UNIX, therefore the following article provides some of the frequently asked X interview questions to help you with better theoretical knowledge related to UNIX. In addition, this article also provides a list of features, pros, and cons of UNIX that will help you to perform better.

## Q1. [What do you understand by the term filters?](https://www.onlineinterviewquestions.com/what-do-you-understand-by-the-term-filters/)

The term "filters" is frequently used to allude to any program, which can take inputs from standard inputs, accomplish some task on that input, and compose the outcomes to standard yield. A Filter is likewise any program that can be utilized between two different projects in a pipeline.

### Q2. [Differentiate between paging and swapping](https://www.onlineinterviewquestions.com/differentiate-between-paging-and-swapping/)?

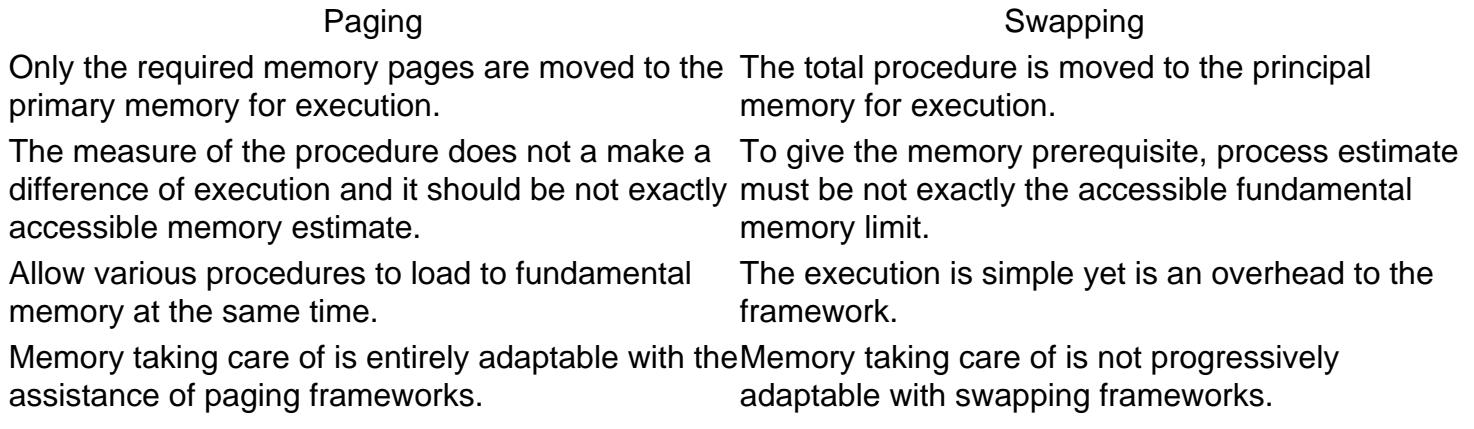

#### Q3. [List some of the frequent shells used in Unix along with their indicator](https://www.onlineinterviewquestions.com/list-some-of-the-frequent-shells-used-in-unix-along-with-their-indicators/)s

Some of the frequently used shells in UNIX include the following:

- tcsh enhanced C Shell
- zsh Z SHell
- sh Bourne shell
- $\bullet$  csh C SHell
- ksh Korn SHell
- bash Bourne Again Shell

Q4. [List the different types of files that can be made available with UNIX](https://www.onlineinterviewquestions.com/list-the-different-types-of-files-that-can-be-made-available-with-unix/)

The different types of files that can be made available with UNIX include the following:

- Character special files
- Symbolic links
- Regular files
- FIFO
- Socket
- Block special files
- Directory files

#### Q5. [What do you understand by the term Kernel?](https://www.onlineinterviewquestions.com/what-do-you-understand-by-the-term-kernel/)

The term "kernel" refers to a UNIX working framework, which is the supreme program that controls any computer's assets, designating them to various clients and performing diverse tasks. Nevertheless, the ke does not perform the duty of managing a client. Rather, it begins up a different, intuitive program, called a shell, for every client when he/she signs on.

#### Q6. [Explain the terms links and symbolic links with respect to UNIX](https://www.onlineinterviewquestions.com/explain-the-terms-links-and-symbolic-links-with-respect-to-unix/)

Another term for a document is known as a "Link". It is utilized to allocate more than one name for a record It is not legitimate to allocate more than one name to a registry or to connect filenames on various computers. General syntax '– ln filename1 filename2'

A symbolic link is the documents that are utilized to contain just the name of different records, which are incorporated into it. Directed to the documents pointed by it is the activity of the symbolic link. General direction '– ln - s filename1 filename2'

#### Q7. [What is meant by the term nohup?](https://www.onlineinterviewquestions.com/what-is-meant-by-the-term-nohup/)

Nohup is a distinctive command that is utilized to run the process in the background, yet it is marginally unique in relation to and which is typically utilized for putting a procedure in the background. A typical UNIX process that began with nohup will not stop regardless of whether the client has logged off from the framework. While the background process began with and will stop when the client logoff.

#### Q8. [Elucidate on the different IDs used in the UNIX process](https://www.onlineinterviewquestions.com/elucidate-on-the-different-ids-used-in-the-unix-process/).

The Process ID is a special number that UNIX uses to distinguish each procedure. The procedure execute start different procedures and is known as the parent procedure and its ID is characterized as PPID (Parent Process ID).

#### getppid() – Is to recover PPID

Each procedure is related to a particular client and is known as the owner of the procedure. The owner has every one of the benefits over the procedure. The owner is likewise the client who executes the procedure The ID for a client is User ID. The procedure likewise connected with Effective User ID, which decides the entrance benefits to getting to assets like documents.

getpid() – Retrieve process id getuid() – Retrieve client id geteuid() – Retrieve powerful client id

#### Q9. [Describe the term inode](https://www.onlineinterviewquestions.com/describe-the-term-inode/)

An inode is a passage made on a segment of the circle put aside for a document framework. The inode contains almost all the data about a record. It incorporates the particular location on the disk where the document begins, the extent of the record, when the record was last utilized when the record was last changed, what the different read, compose and execute authorizations are, who claims the document, and other data.

#### Q10. [Explain some of the fundamental concepts of UNI](https://www.onlineinterviewquestions.com/explain-some-of-the-fundamental-concepts-of-unix/)X

Some of the fundamental concepts of UNIX include the following:

- Commands and Utilities: Many implicit directions help the client perform everyday activities such as .mv, cat, cp, and grep and so on.
- Directories: Every piece of information is put away in documents, and these records are put away in indexes, these catalogues consolidate to shape a tree-like structure.
- Kernel: The kernel is otherwise called the core of the operating framework. Its crucial job is to connect with the equipment and furthermore, screen real procedures like memory the executives, document the board, and undertaking planning.
- Shell: It is also called as the command prompt. It associates the client to the working framework, whatever is composed by the client is converted into the language comprehended by the order brief, and after that, the relating activities are performed.

#### Q11. [What are the benefits of running processes in the background](https://www.onlineinterviewquestions.com/what-are-the-benefits-of-running-processes-in-the-background/)?

A general benefit of executing processes in the background is to get the likelihood to execute some differe procedure without trusting that the past procedure will get finished. The particular symbol "&" towards the finish of the procedure advises the shell to execute the given command in the background.

#### Q12. [What do you understand by the term wild-card interpretation?](https://www.onlineinterviewquestions.com/what-do-you-understand-by-the-term-wild-card-interpretation/)

At the point when an order line contains wild-card characters, for example, "\*' or '?' these are then displace by the shell with an arranged rundown of documents whose design coordinates the info direction. Wild-car characters are utilized to set up a rundown of documents for preparing, rather than having it determined each time during the run.

Q13. [What methodology can be utilized to modify the password in UNIX](https://www.onlineinterviewquestions.com/what-methodology-can-be-utilized-to-modify-the-password-in-unix/)?

The following steps can be followed in order to change the password:

- Fill the command "password"
- Then subsequently you will receive a popup notification that will allow you to fill in your original/old/current passwords
- In the event that the present password is confirmed. Then at that point, the terminal will invite you to enter the new password.
- Fill the new password two times and therefore your old password will be changed and the new password will be updated.

#### Q14. [What do you understand by the term single user system](https://www.onlineinterviewquestions.com/what-do-you-understand-by-the-term-single-user-system/)?

Single user system refers to a computer equipped with an operating system that was intended to work by single user at a particular given time. Single user system turns out to be progressively well known since minimal effort equipment and accessibility of wide scope of programming to perform distinction undertakings.

### Q15. [Define the term directory](https://www.onlineinterviewquestions.com/define-the-term-directory/)

The term directory refers to a specific type of a document that keeps up a rundown of all records in it.

#### Q16. [What is filter in Unix?](https://www.onlineinterviewquestions.com/what-is-filter-in-unix/)

A filter in UNIX is a program that gets most of its data from its standard input (the main input stream) and writes its main results to its standard output (the main output stream).

Auxiliary data may come from command line flags or configuration files, while auxiliary output may go to standard error. The command format for getting data from a device or file other than standard input is the input operator  $(\le)$ . Likewise, to send data to a device or file other than standard output is the output operat (>). To append data to an existing output file, one can use the append operator (>>). Filters may be strung together into a pipeline with a pipe operator ("|"). This operator highlights that the main output of the command to the left is passed as the main input to the command on the right.

### Q17. [What is Unix?](https://www.onlineinterviewquestions.com/what-is-unix/)

Unix is multitasking, multiuser computer operating systems that was developed Ken Thompson, Dennis Ritchie and others at the Bell Labs research center. Unix Os is written in C and Assembly programming language and available in the Command-line interface and Graphical (X Window System) user interface.

#### Features of UNIX

- 1. It has a large number of utilities
- 2. It is extremely portable
- 3. It is independent of the machine
- 4. It has a multitude of development tools
- 5. It facilitates multi-user operations
- 6. Unix Shells are the most looked for features in comparison to other operating systems
- 7. It follows a hierarchical system of file arrangement
- 8. Filters and pipes are the most useful features
- 9. Background processing provides the user with countless uses

# **Pros of UNIX**

- 1. Full performing multiple tasks with ensured memory. Different clients can run various projects each in the meantime without meddling with one another or slamming the framework.
- 2. Extremely productive virtual memory, such a large number of projects can keep running with a decent measure of physical memory.
- 3. Highly accessible security and controls. All clients must be confirmed by a valid record and password phrase to utilize the framework by any stretch of the imagination. All records are possessed by specific records. The proprietor can choose whether others have perused or compose access to his records.
- 4. A rich arrangement of little directions and utilities that do explicit errands well. These are not jumbled up with loads of extraordinary choices and UNIX is equipped with tool stash.
- 5. Capacity to string directions and utilities together in boundless approaches to achieve progressively confused errands - not constrained to preconfigured blends or menus, as in PC frameworks.
- 6. A powerfully brought together a record system. Everything is a record: information, projects, and every single physical gadget. Whole document framework shows up as a solitary huge tree of settled registries, paying little heed to what number of various physical gadgets (disks) are incorporated.
- 7. The kernel does the rudiments for you yet does not act as a burden when you endeavor to do the unordinary.
- 8. Accessible on a wide range of machines the most genuinely compact working framework.
- 9. Improved for program advancement, and in this manner for the strange conditions that are the standard in research.

# **Cons of UNIX**

- 1. The customary direction line shell interface is client antagonistic intended for the software engineer, not the easygoing client.
- 2. Directions regularly have obscure names and give almost no reaction to tell the client what they are doing. Much utilization of exceptional console characters - little mistakes have surprising outcomes.
- 3. To utilize UNIX well, you have to see a portion of the fundamental structure highlights. Its capacity originates from realizing how to influence directions and projects to communicate with one another, not simply from regarding each as a fixed black box.
- 4. The extravagance of utilities (more than 400 standard ones) regularly overpowers beginners. Documentation is short on precedents and instructional exercises to enable you to make sense of how to utilize the numerous apparatuses gave to achieve different sorts of undertakings.